#### **CASPER** SHARED INSIGHT  $\bullet$ )

Grapevini

#### NOISE CONTOURS

Carrollton

**Farmers Branch** 

# Let Casper remove the complexity of using airport noise calculation software.

Сорре

With the Casper Noise Contours Module, AEDT information is displayed automatically using real data collected from Casper Noise. No knowledge of AEDT calculations are necessary, Casper Noise Contours does all the work for you.

#### About the Casper Noise Contours Module Calculated Noise Contours Module

The SaaS Contours Module allows calculating, as well as the storage and display of aircraft noise footprints based on actual flight tracks, thanks to a seamless automatized interface with the FAA AEDT (Aviation Environmental Design Tool) noise calculation software. The Contours Module is fully integrated with Casper Noise enabling:

• Noise Contour management

Scentificke

- Noise Footprint visualization
- Historical footprint comparisons
- Job scheduling
- Location specific historical noise level comparison

**Valley Ranch** 

Casper Noise contains multiple plugins for noise calculation based on several noise models, including AEDT and the Dutch noise model. More models, like Doc29 are planned later in 2022. The software can calculate noise, DNL/Lden noise grids and contours based on individual tracks or single event noise values.

## Historical Footprints (Contours)

Casper Noise stores historical footprints. These are quickly retrieved using the map overlay options.

#### BENEFITS

Casper's Contours Module allows airports to quickly create and visualize noise footprints using actual operations data without the need to directly access or install the FAA AEDT software. With Casper's Contours Module you are able to visually compare historical and current controls using the map overlay feature.

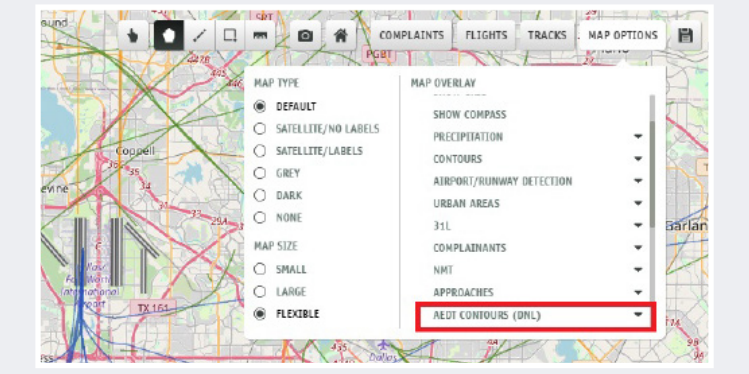

Contour Selection using Map Overlay option

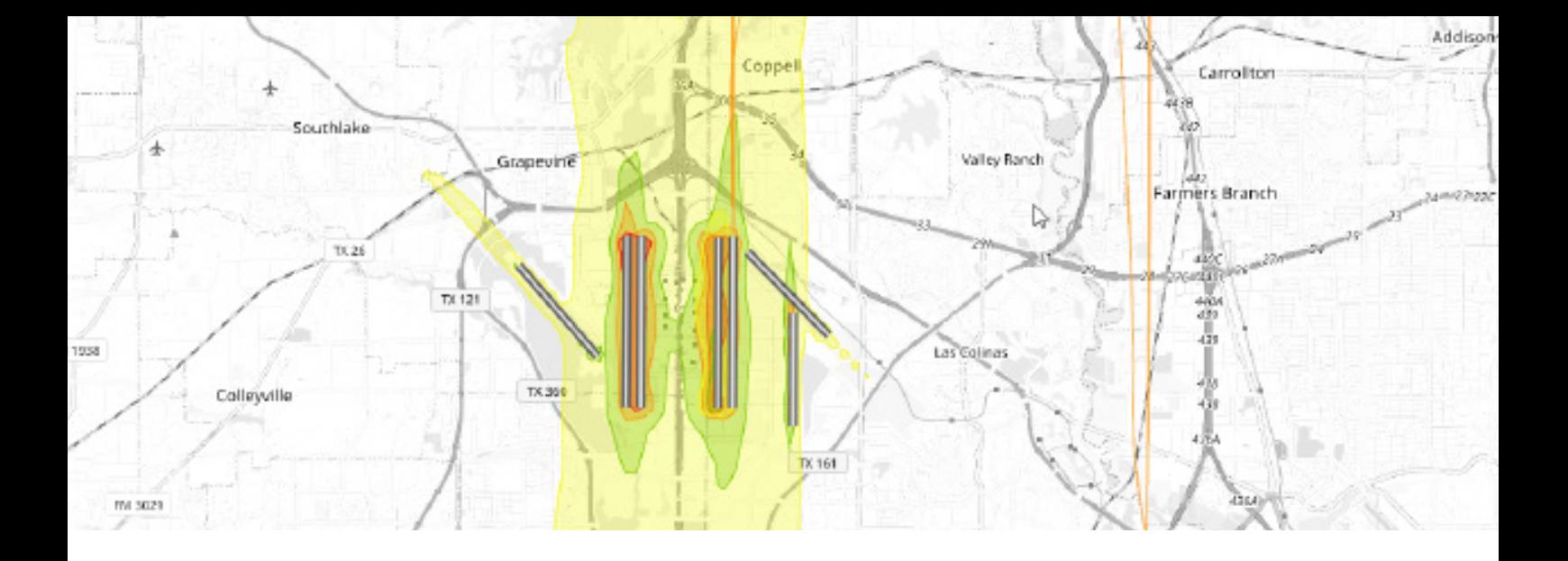

#### User Location Noise Level Comparison

Noise levels from noise footprints (noise contours) can be extracted for a particular user-defined home location and displayed in a dedicated Footprint Chart, as shown below.

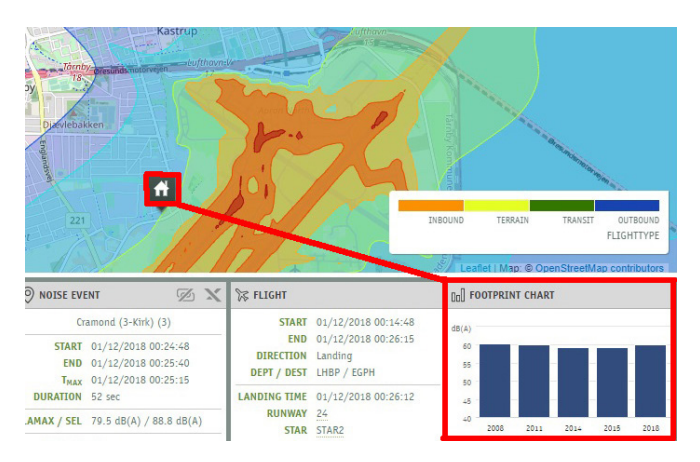

Example of Footprint Chart comparing several annual LDEN levels for the user-defined home location

## Simple and intuitive to create new Footprints

There is no need to learn how to operate complex noise calculation tools. Casper Noise automatically generates inputs based on actual tracks and uses the airport configuration data to complete the airport's geospatial projections.

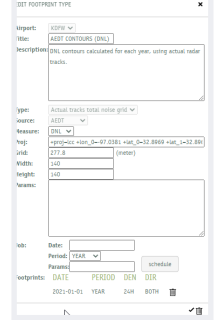

Footprint Editor

#### Footprint Management

AEDT can take time to process a footprint, when you use Casper Noise Job Manager you are able to schedule the footprint run when it is most convenient for you. For example, schedule complex and large runs for overnight.

## Technical Information

Compatible with Casper Noise version 2.0 and also compatible with;

- AEDT version 3d and above
- Doc29 standards
- Netherlands (NL) standards
- Noise metric calculations supported
- DNL/Lden
- LAeq
- SEL

## Future Enhancements

Here are some features coming soon in the next release of the Casper's Contours module:

- Export of noise contours as shape or KML format.
- Displaying the color legend for the noise footprints.
- Noise contours are calculated on predefined receptors.

Casper is an innovative provider of data analysis tools, transforming air and ground traffic data into valuable information and sharing this via our web solutions.

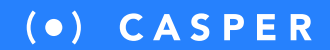